## **What You Can Do in CSSI DCC**

The following table summarizes the tasks you can perform in the CSSI DCC portal:

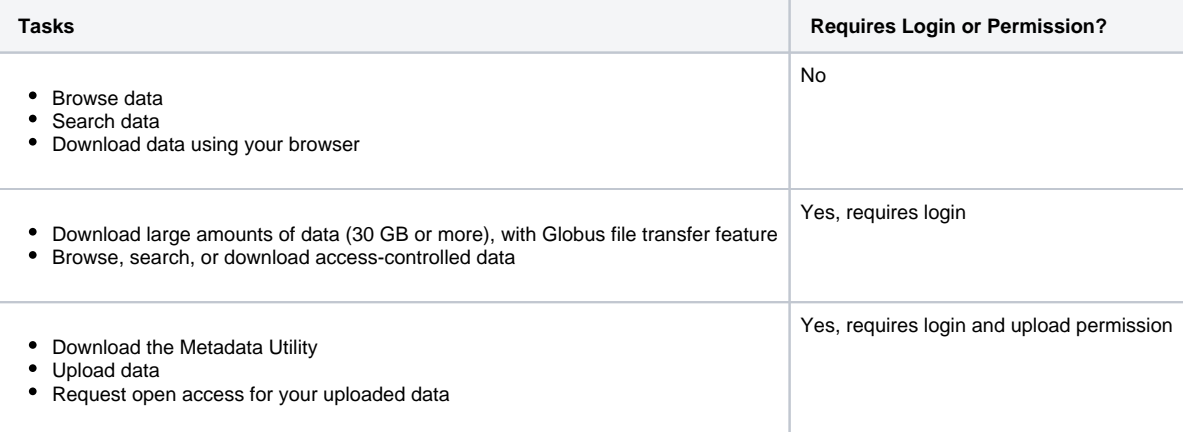

Uploading data and requesting open access for your uploaded data require both login and permission to upload. For details on requesting permission to upload data, refer to [Managing Your Account](https://wiki.nci.nih.gov/display/DSE/Managing+Your+Account).

For information about the above tasks, refer to the following pages:

- [Browsing, Searching, and Downloading Investigation Data](https://wiki.nci.nih.gov/display/DSE/Browsing%2C+Searching%2C+and+Downloading+Investigation+Data)
- [Validating Metadata](https://wiki.nci.nih.gov/display/DSE/Validating+Metadata)
- [Uploading Investigation Data and Requesting Open Access](https://wiki.nci.nih.gov/display/DSE/Uploading+Investigation+Data+and+Requesting+Open+Access)